## **BC-337**

# **GPS Receiver with Compact Flash Interface User Manual**

## **1. BC-337 at a glance**

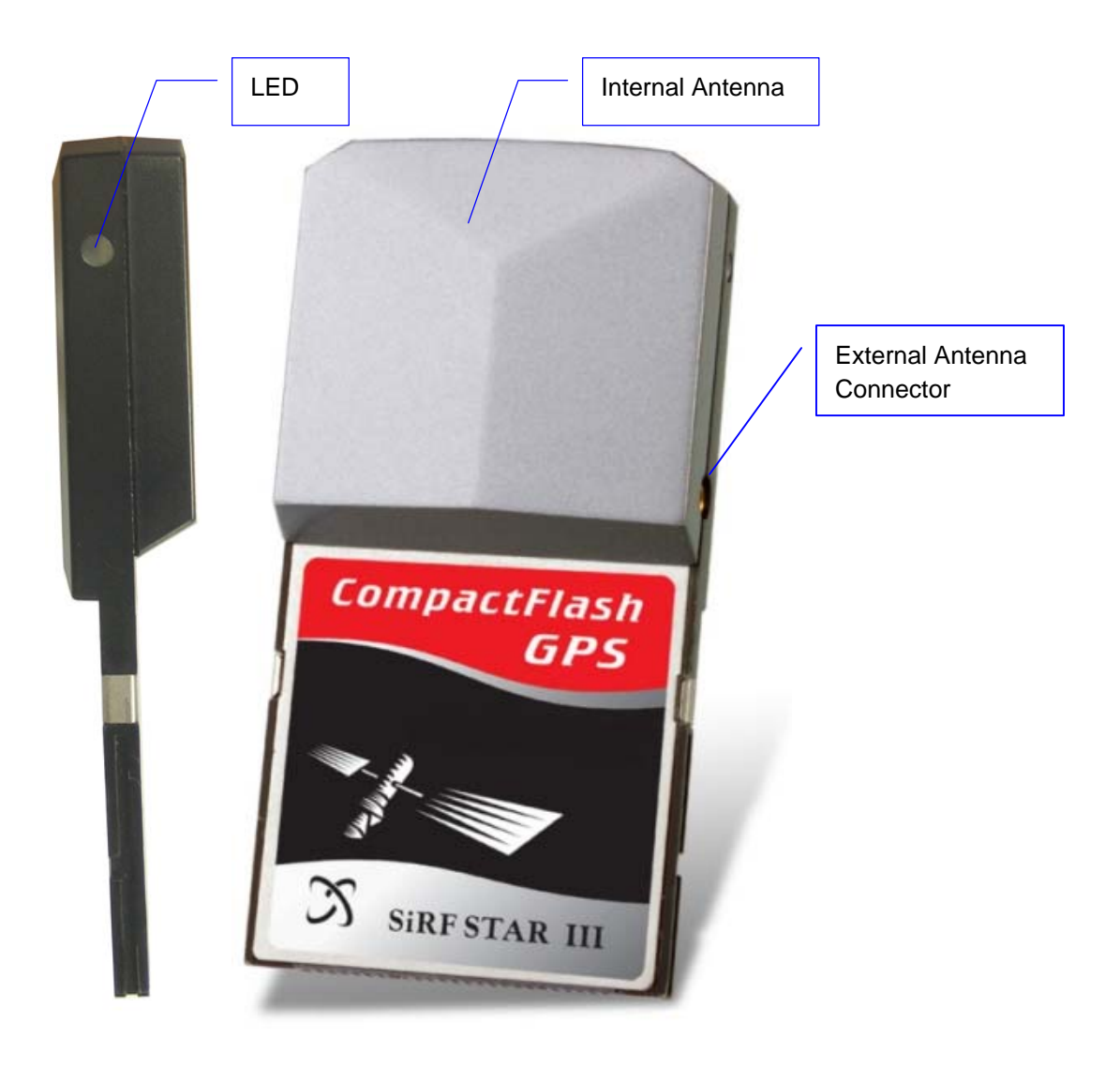

## **2. Introduction**

The BC-337 is a GPS receiver with Compact Flash type I interface and it has a built-in high sensitivity antenna for tracking signal. Based on the SiRF star III high performance GPS Chip Set with very high sensitivity (Tracking Sensitivity: -159 dBm), it has an extremely fast TTFF (Time To First Fix) capability at the low signal level. The BC-337 is well suited to system integration and users who use PDA or notebook PC. It satisfies a wide variety of applications, including car navigation, personal navigation of touring devices, tracking and marine navigation purpose. Users can simply plug it into a PDA or other type of handheld PC running with suitable mapping and routing software for navigation.

### **2.1.** Package

Before you start up, make sure that your package includes the following items. If any items are missing or damaged, contact your dealer immediately.

- GPS Receiver (BC-337)
- CD (including User Manual, Testing Program, Driver for PCMCIA card slot of Notebook PC)
- \* Optional Accessory: CF-to-PCMCIA adapter
- \* Optional Accessory: External Antenna

## **2.2.** LED Function

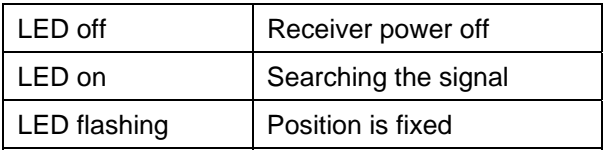

### **2.3.** External Antenna

Basically, you don't need external antenna to perform GPS positioning with BC-337; it already has a built-in antenna. The only condition that you need external antenna is when BC-337 unit can not "see" the sky, For instance, when you are in a car, or any environment that GPS signal is blocked, the external GPS antenna will help to receive better GPS signal.

Plug the external antenna with MMCX connector to the plug on BC-337. Place the magnetic external antenna on the roof of the car or the outdoor open-space, and make sure not to put it upside down. That is, the magnetic side is the bottom side, and the upper side must face to the sky in order to receive better signal.

*Note: Hold the antenna connector while you plug the external antenna into the BC-337 or unplug the external antenna from the BC-337. Do not pull it by the cable line.*

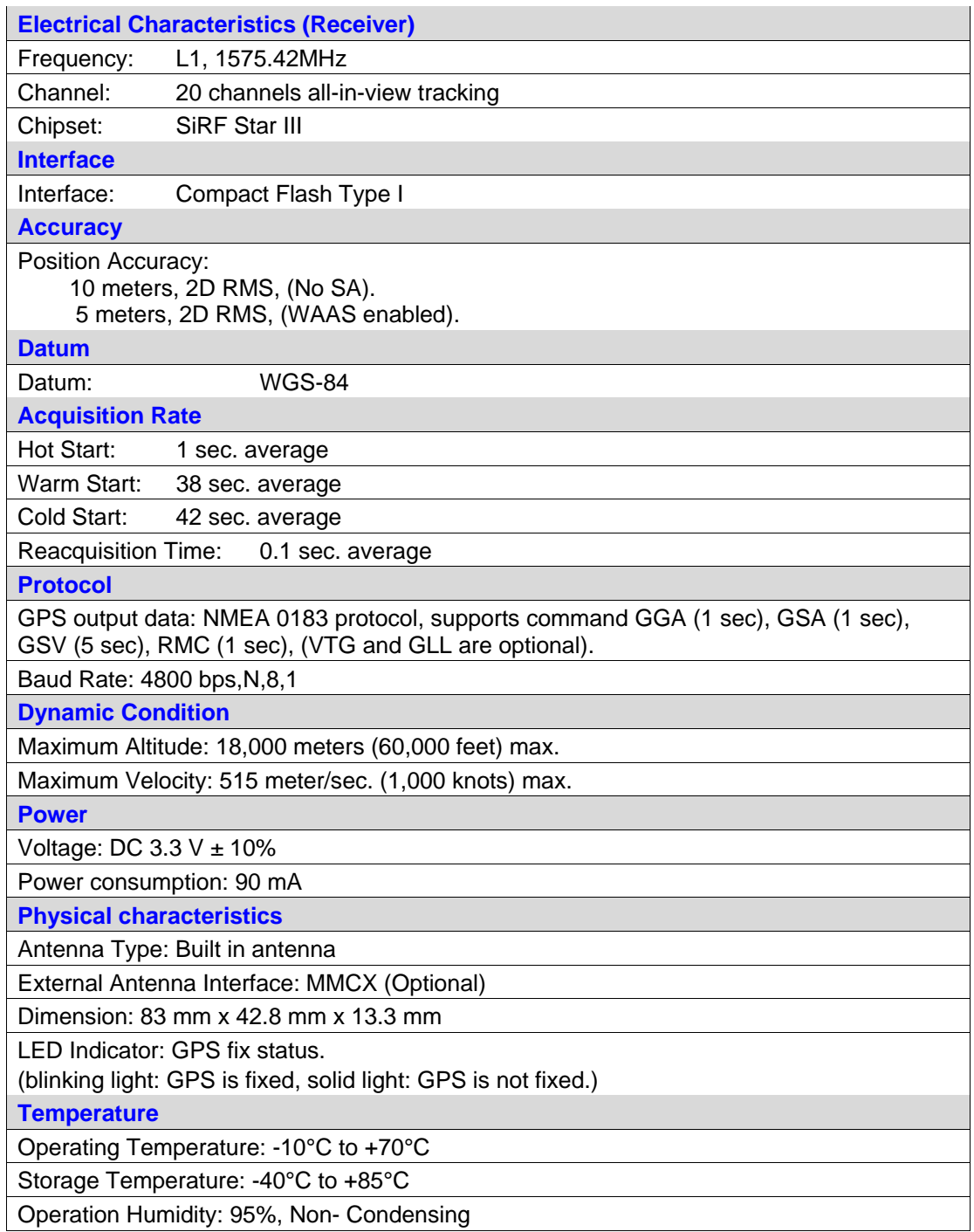

## **4. Installation**

The BC-337 GPS receiver supports plug and play.

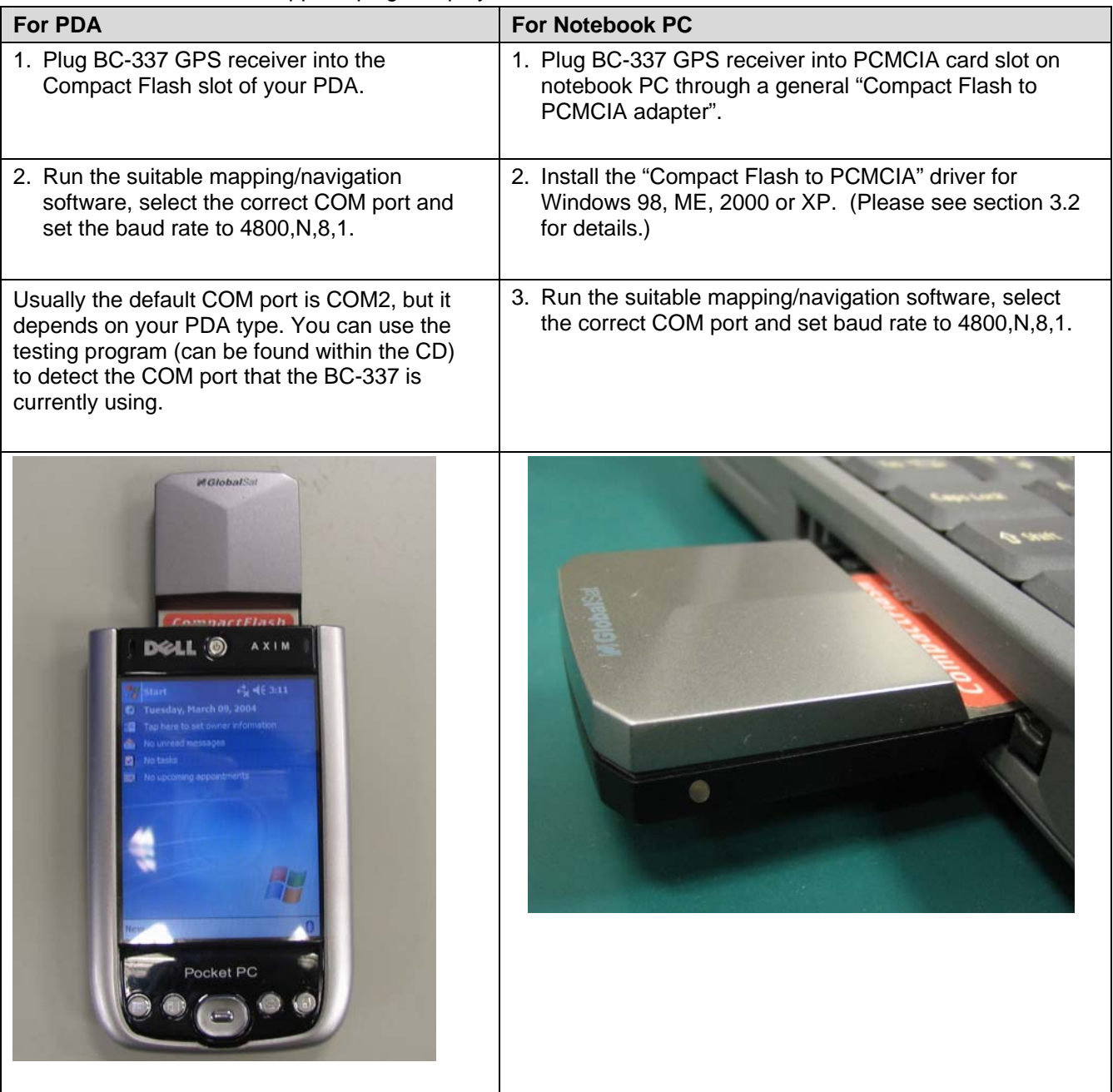

## **4.1.** Test the BC-337 GPS receiver for PDA

*Note: Before you do the following test, please refer to GPS Information User Manual for installing the "GPSinfo" testing program. You can find the program and Manual in CD. ( "GPSInfo.exe" and "gpsinfo\_menu\_Eng\_rev Ver 1.02.pdf")* 

*The testing program only supports the Microsoft Windows CE & Pocket PC based PDA platform.* 

- 1. Plug BC-337 into your PDA.
- 2. In your PDA, tap "**Start**", "**Programs**" and tap "**GPSinfo**" icon.
- 3. You must select COM port (CF-CARD-GENERIC), Baud Rate (4800) and tap the [Start GPS] button to start receiving GPS data. You can use this testing program to check the GPS data received by BC-337.

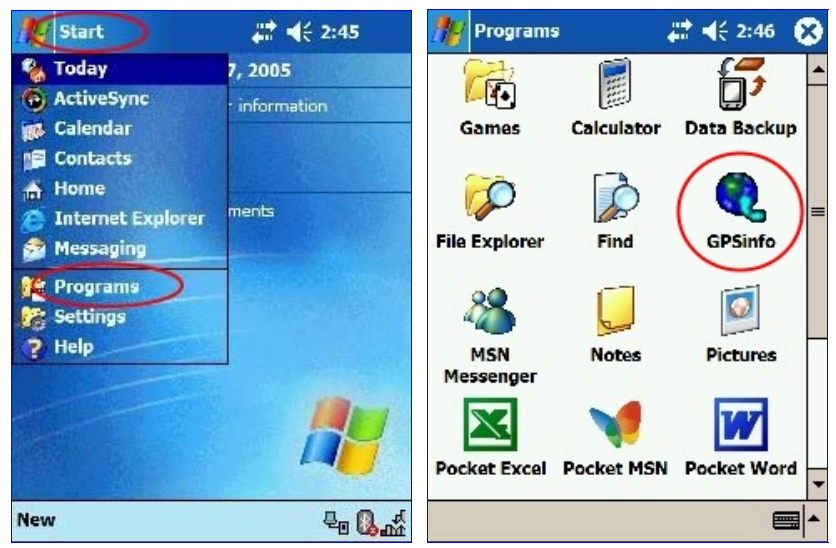

Here is the description of "GPSinfo" testing program as follows:

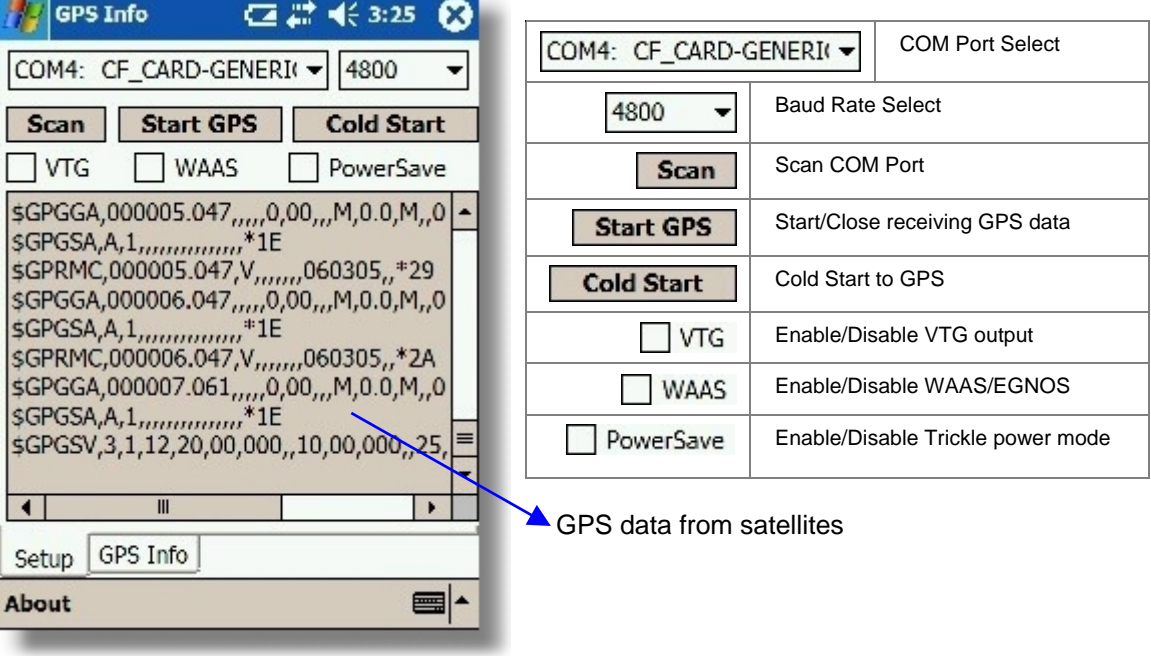

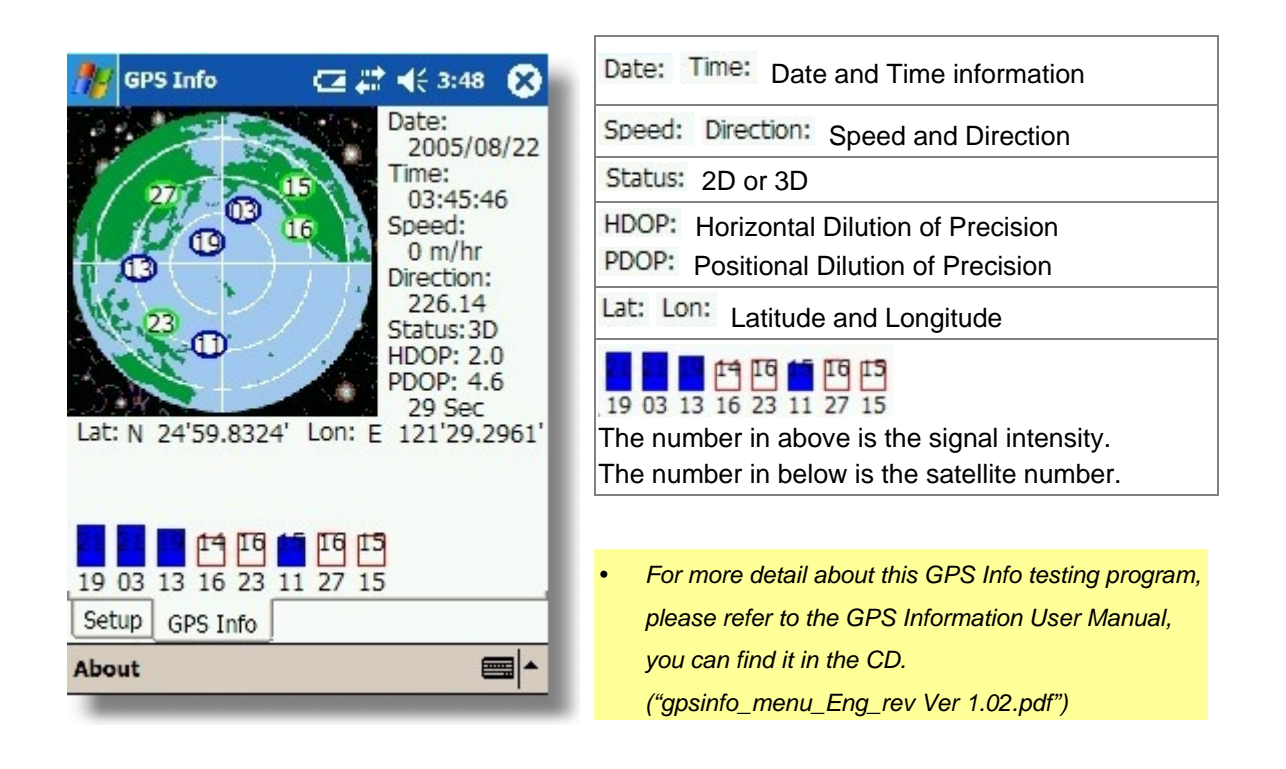

## **4.2.** Install the "Compact Flash to PCMCIA" driver

Insert the BC-337 into the "**CF to PCMCIA adapter**" and insert the adapter into your notebook PC. The BC-337 GPS receiver supports the plug and play feature, so your notebook PC will detect it automatically.

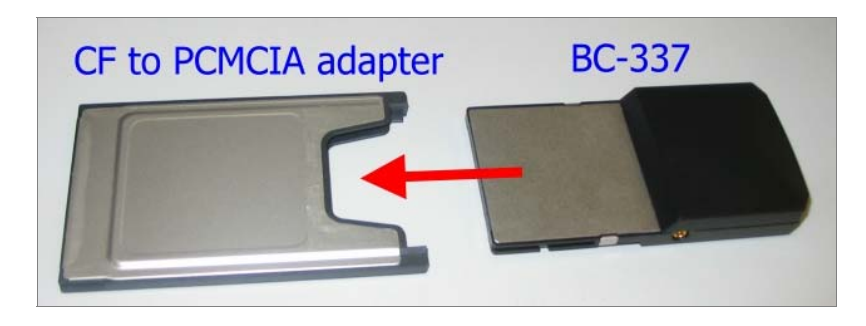

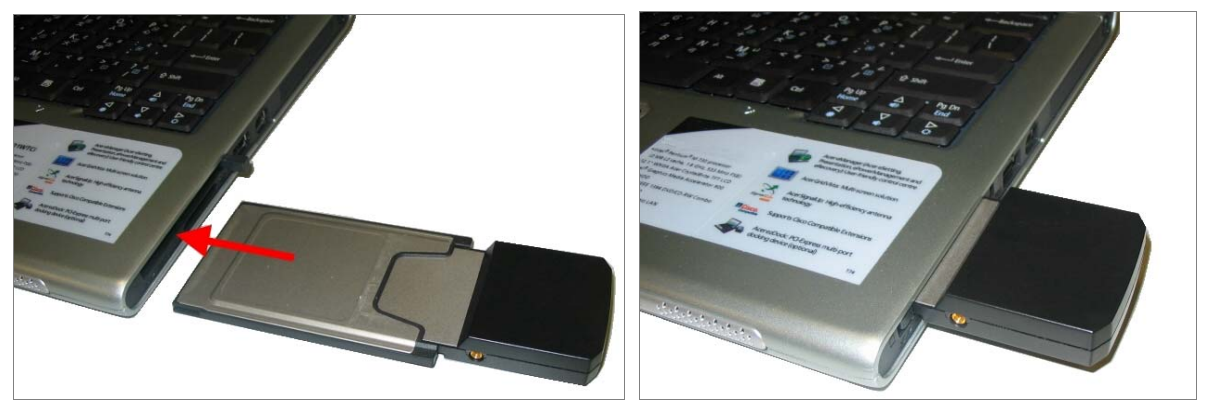

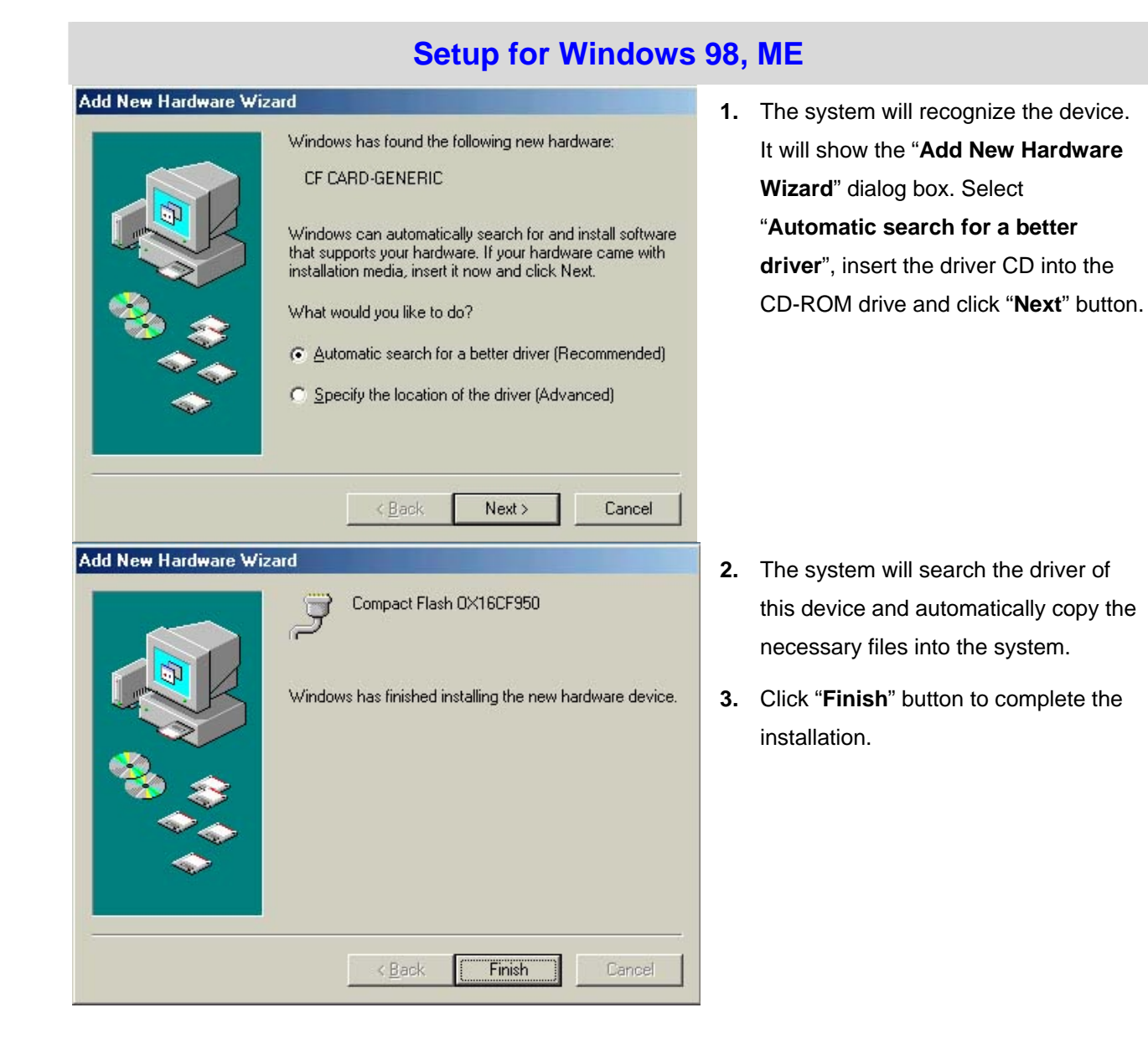

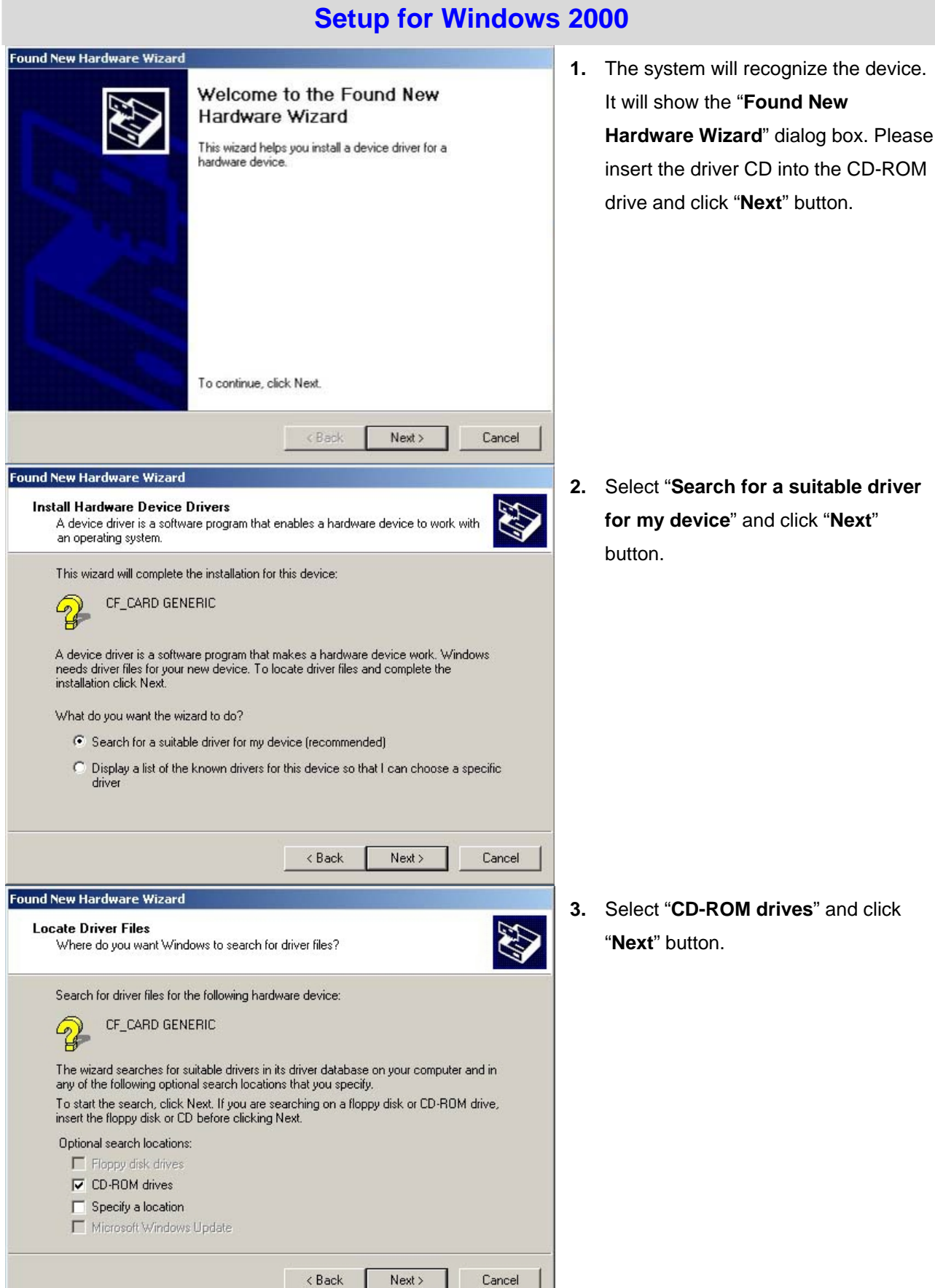

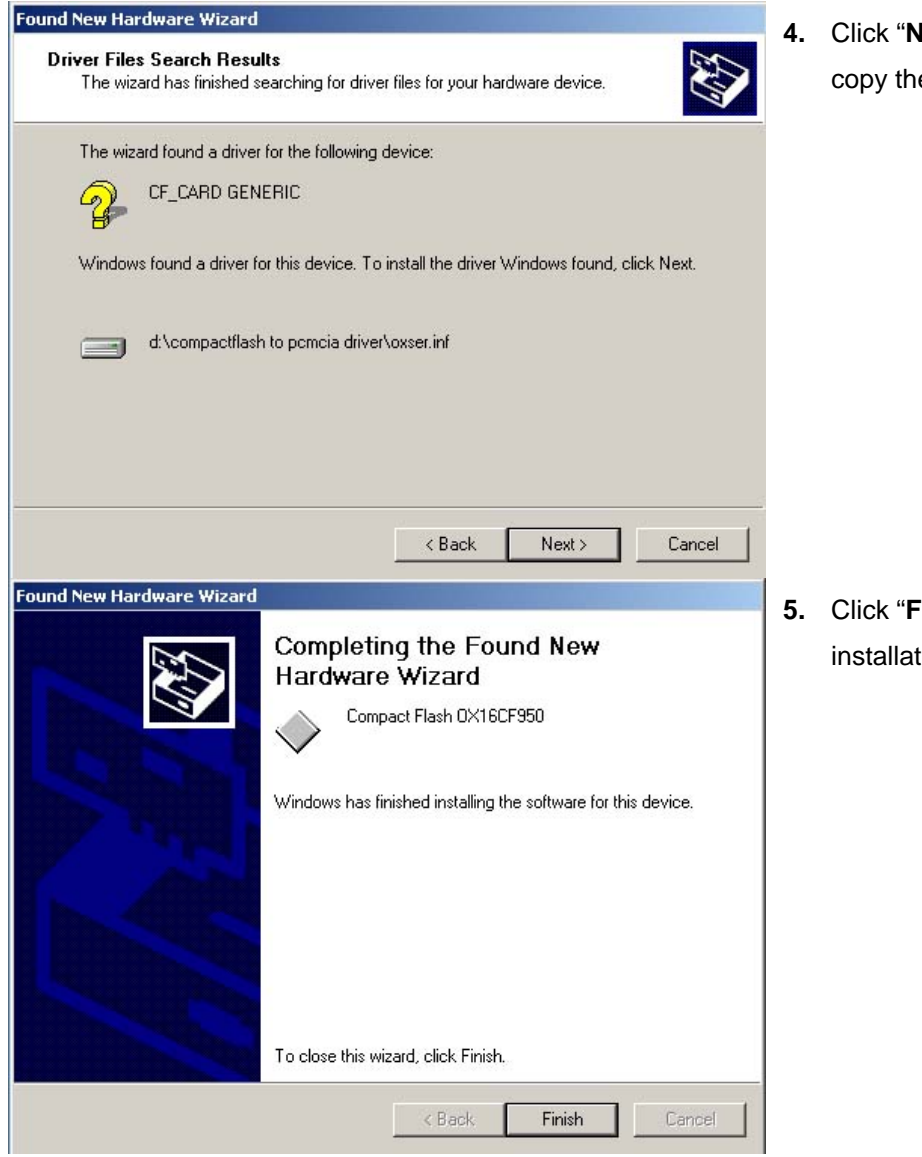

**4.** Click "**Next**" button. The driver will copy the necessary files into system.

**5.** Click "**Finish**" button to complete the installation.

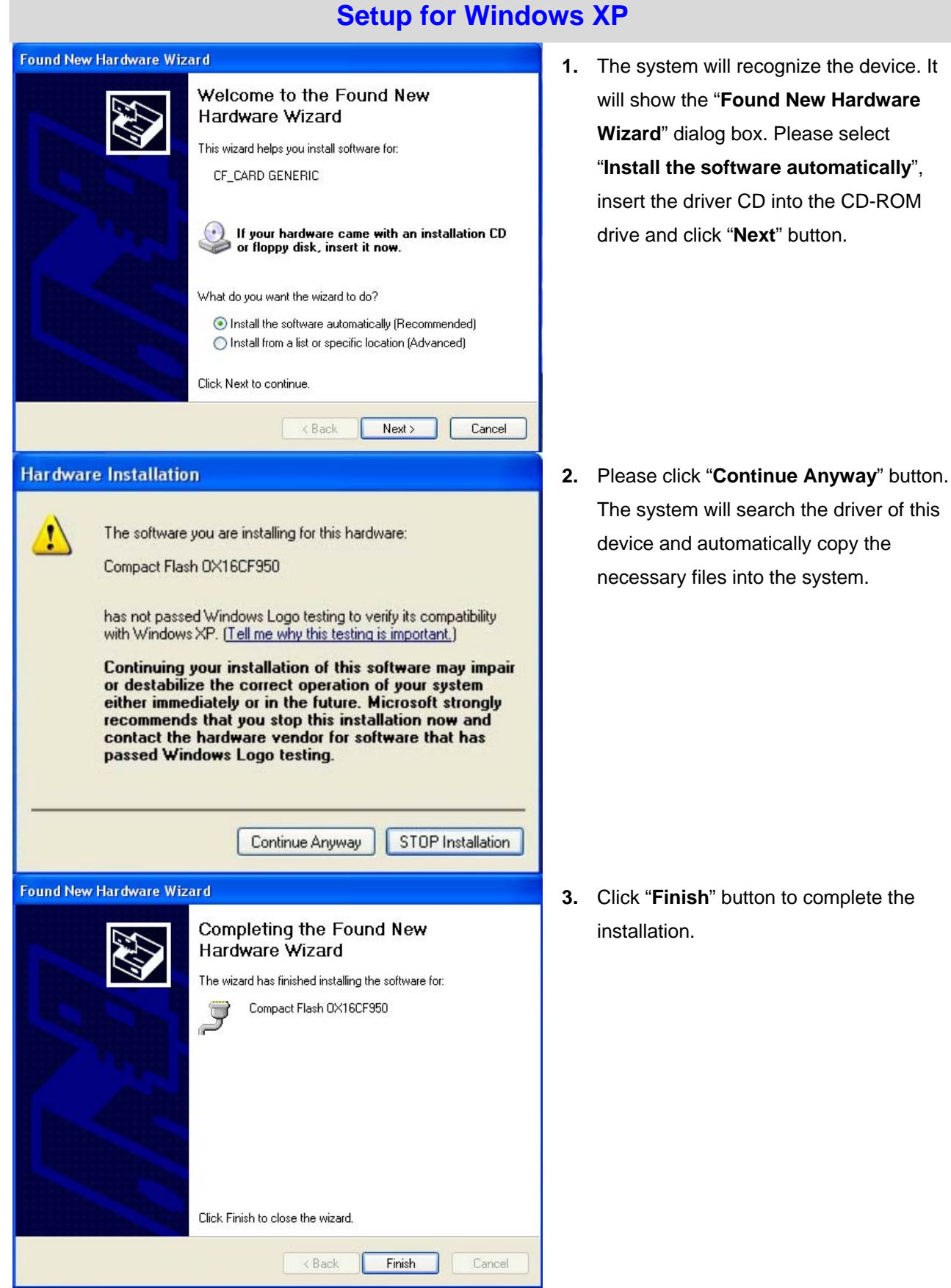

## **4.3.** Test the BC-337 GPS receiver for Notebook PC

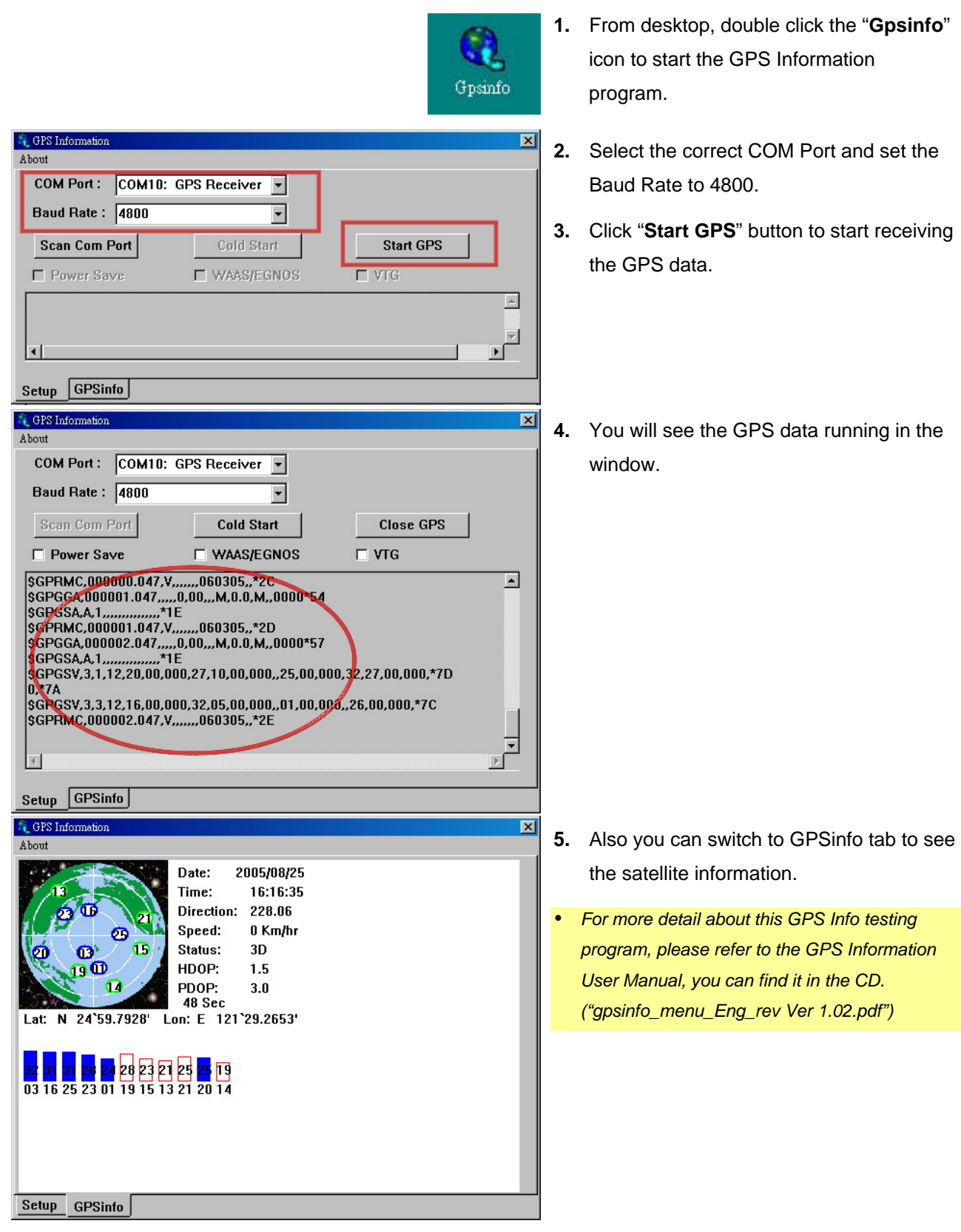

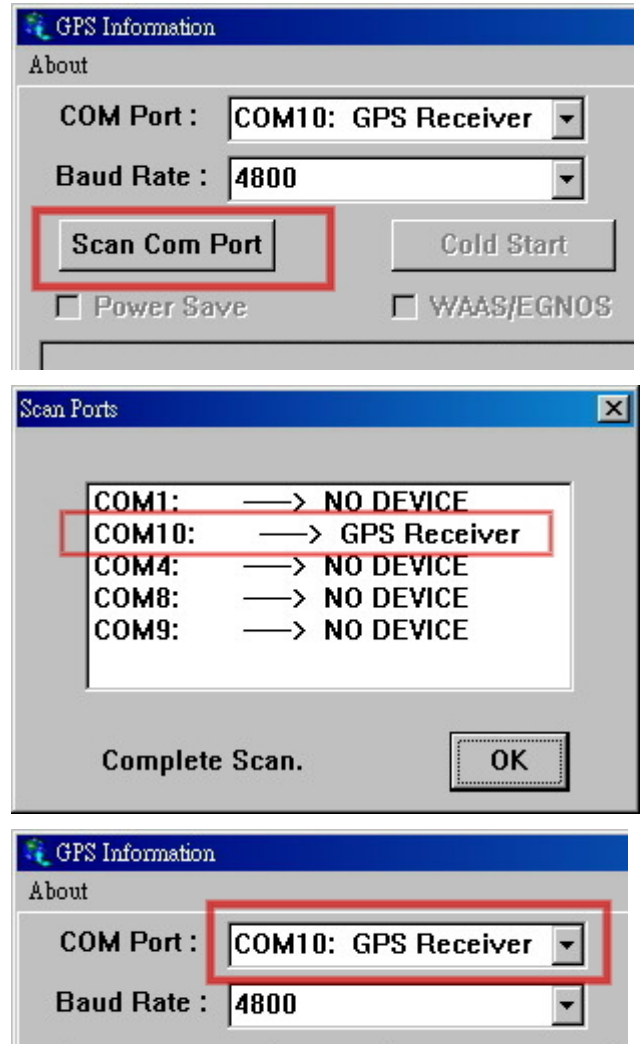

**Cold Start** 

**Scan Com Port** 

- **6.** If BC-337 can not receive the GPS data, please check if you select the correct COM Port. You can click the "**Scan Com Port**" button to let the program scan for you.
- **7.** A "**Scan Ports**" dialog box will appear and the program starts to scan and find the device. When the scan is completed, click "**OK**" button.

(If the scan is failed, please repeat the step 6 and do it again.)

**8.** The program will automatically set the correct COM port number which it found the GPS Receiver.

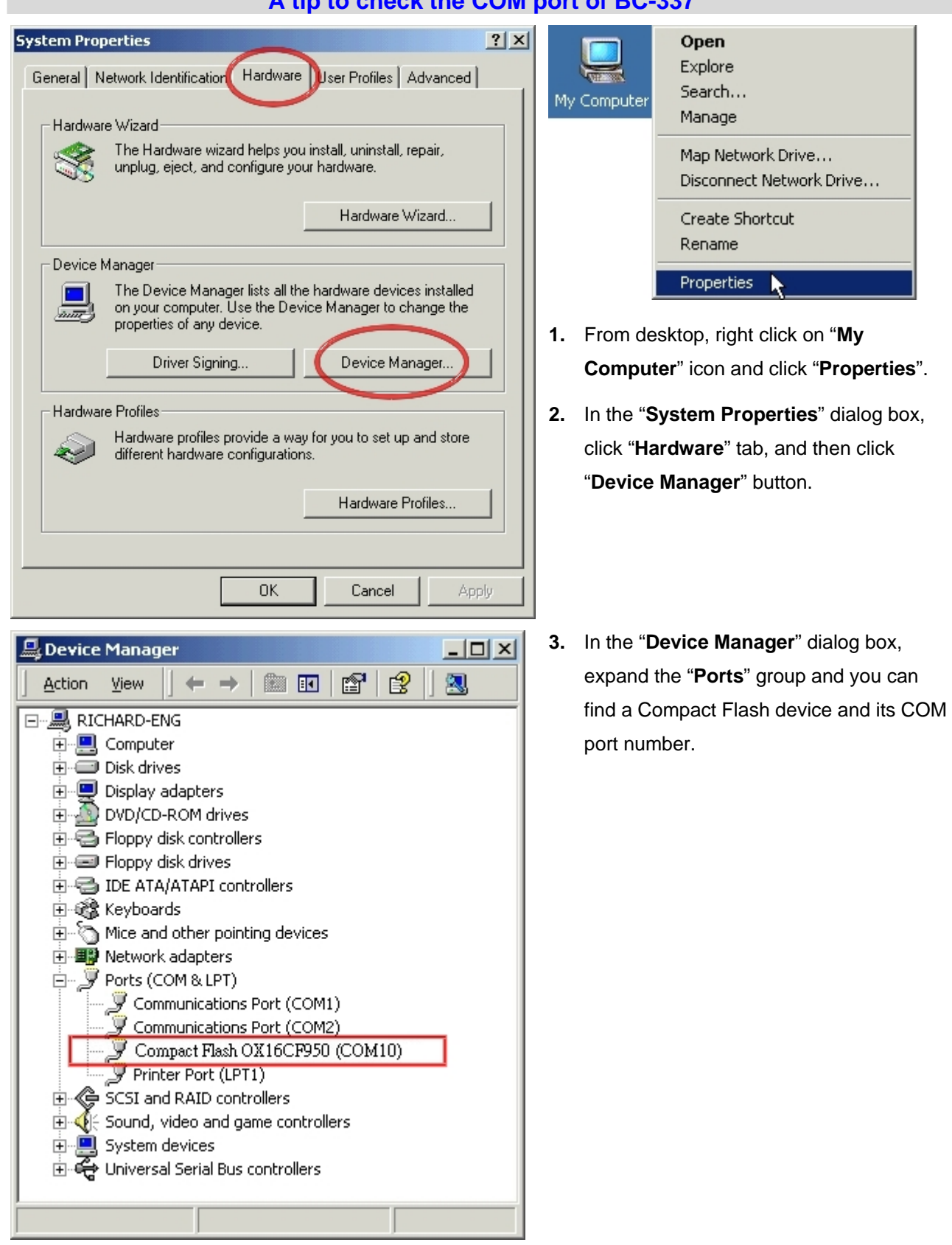

### **FCC Notices**

This device complies with part 15 of the FCC rules. Operation is subject to the following two conditions: (1)This device may not cause harmful interference, and

(2)This device must accept any interference received, including interference that may cause undesired operation .

FCC RF Exposure requirements:

This device and its antenna(s) must not be co-located or operation in conjunction with any other antenna or transmitter.

NOTE: THE MANUFACTURER IS NOT RESPONSIBLE FOR ANY RADIO OR TV INTERFERENCE CAUSED BY UNAUTHORIZED MODIFICATIONS TO THIS EQUIPMENT. SUCH MODIFICATIONS COULD VOID THE USER'S AUTHORITY TO OPERATE THE EQUIPMENT.